Hamilton drafting table assembly instructions [>>>DOWNLOAD](http://geomash.com.ua/wp-content/jsq/q=Hamilton%20drafting%20table%20assembly%20instructions.pdf) [LINK<<<](http://geomash.com.ua/wp-content/jsq/q=Hamilton%20drafting%20table%20assembly%20instructions.pdf)

Hamilton drafting table assembly instructions

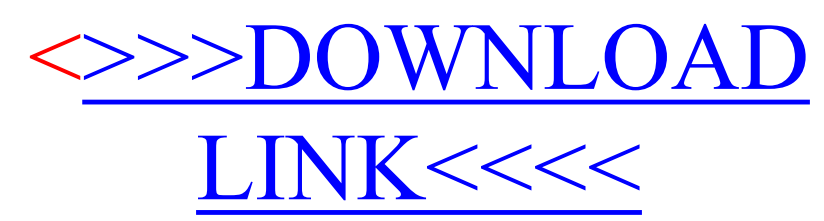